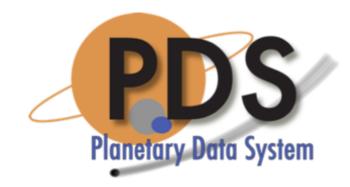

#### Search In-Depth

PDS Technical Session Sean Hardman

February 14, 2018

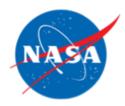

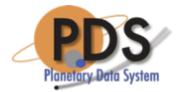

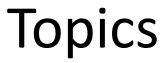

- Overview
- Mapping Flow
- Harvest Configuration
- Search Core Configuration
- Search Service Configuration
- Wrap Up

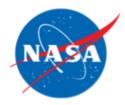

#### Overview

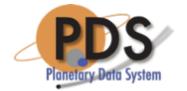

- Search is driven by a series of attribute mappings as the metadata makes its way through the services
- Although we are "mapping", we have attempted to keep the attribute names as consistent as possible

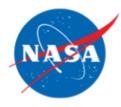

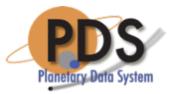

#### Metadata Mapping/Flow

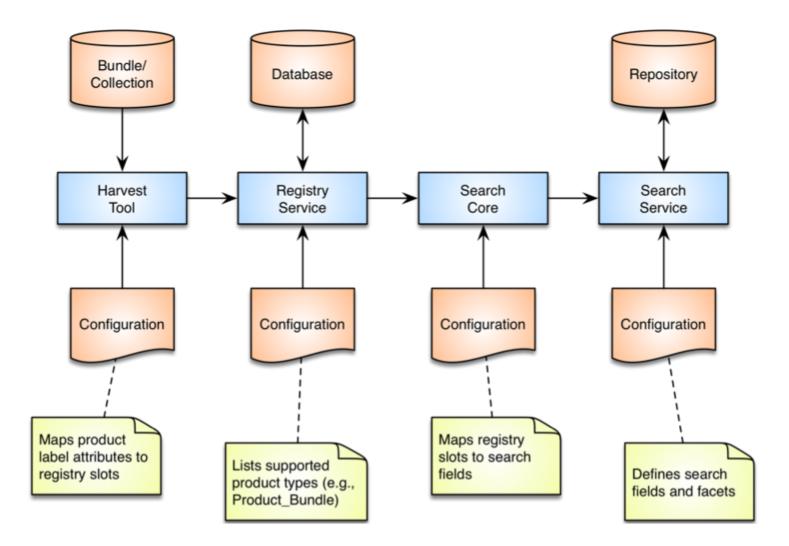

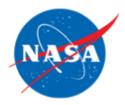

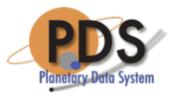

### Harvest Tool Configuration

- This is where product label attributes get mapped into Registry slots
- The global policy for the tool includes default mappings for operational, context, bundle and collection products
- Default policy is provided for products like browse, document, observational and XML schema
  - The assumption is that these mappings will likely require tailoring for Node deployments
  - Specifically in the Mission and Discipline Areas

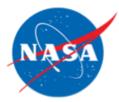

#### Harvest Tool Configuration Example

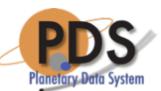

#### <productMetadata objectType="Product Observational"> <!-- Identification Area --> ••• <!-- Observation Area --> <xPath slotName="observation start\_date\_time"> //Observation Area/Time Coordinates/start date time </xPath> <xPath slotName="observation stop date time"> //Observation Area/Time Coordinates/stop date time </xPath> <!-- Mission Area --> <xPath slotName="latitude"> //Observation Area/Mission Area/ladee:latitude </xPath><xPath slotName="longitude"> //Observation Area/Mission Area/ladee:longitude </xPath> ••• </productMetadata>

```
•••
```

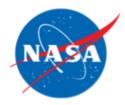

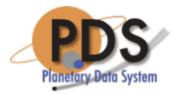

#### **Reference Handling**

- Internal references are handled internally by the Harvest Tool
- A reference block is mapped to a specific slot based on its reference type

<Internal\_Reference>

<lid\_reference>...:target:planet.jupiter</lid\_reference>
 <reference\_type>data\_to\_target</reference\_type>
</Internal\_Reference>

 The above reference is mapped into a slot named "target\_ref" with a value of the LID/LIDVID

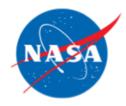

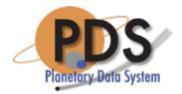

#### References

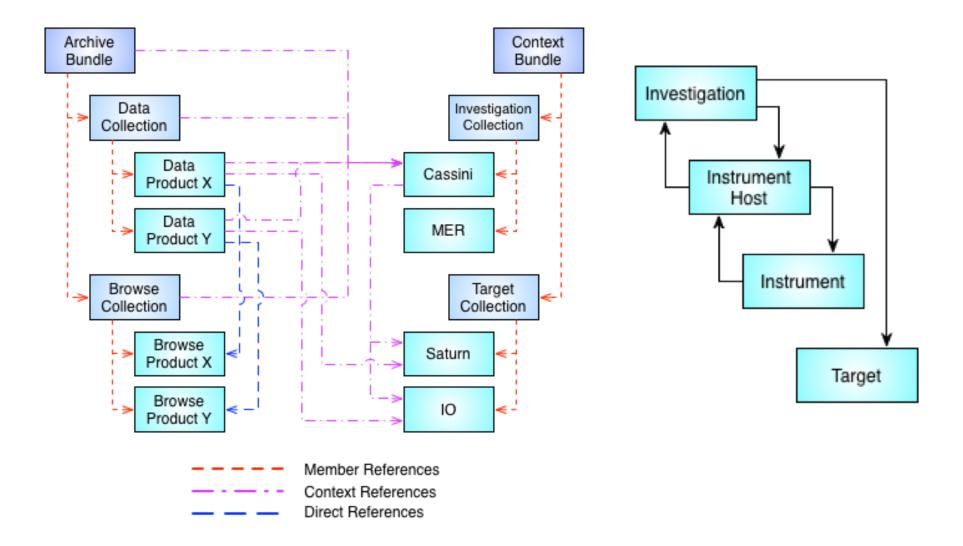

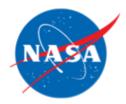

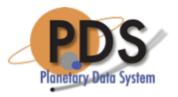

### Search Core Configuration

- This is where Registry Slots get mapped into Search fields
- Like Harvest, the tool comes with a default policy
  - The exception is that we only index a subset of the products
- This configuration drives the generation of the Solr search index
  - This is done in three steps: extract, index and post

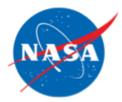

## Search Core Configuration

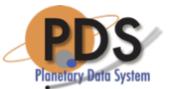

Example

```
<product>
 <specification>
   <title>PDS4-Observational</title>
 </specification>
 <indexFields>
   <!-- Observation Area Fields -->
   <field name="observation start date time" type="date">
     <registryPath>observation start date time</registryPath>
   </field>
    <field name="observation stop date time" type="date">
     <registryPath>observation_stop_date_time</registryPath>
   </field>
    <!-- LADEE Fields -->
   <field name="ladee latitude" type="float">
     <registryPath>latitude</registryPath>
    </field>
   <field name="ladee longitude" type="float">
     <registryPath>longitude</registryPath>
    </field>
 </indexFields>
```

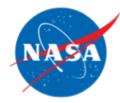

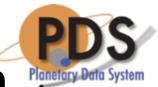

## Search Service Configuration

- This is where the search fields and facets are defined
- Search fields include direct mappings from the registry slots as well as fields used by the search protocol (e.g., identifier, instrument, etc.)
- Up until this point, values were captured and mapped as simple strings
  - Solr allows us to distinguish between data types where appropriate as well as how a string will be indexed and searched

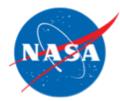

# Search Service Configuration

```
<schema name="pds" version="1.4">
  ...
  <field name="observation start date time" type="date"</pre>
indexed="true" stored="true" multiValued="true" />
  <field name="observation stop date time" type="date"
indexed="true" stored="true" multiValued="true" />
  ...
  <!-- LADEE UVS Fields -->
  <field name="ladee latitude" type="float"
indexed="true" stored="true" multiValued="false" />
  <field name="ladee longitude" type="float"
indexed="true" stored="true" multiValued="false" />
```

•••

#### </schema>

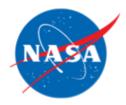

#### Wrap Up

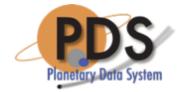

- Once the products are indexed, they are served up by multiple end points from the service
  - End points are configured with augmentations to the query to serve a specific need (i.e., hide superseded data sets)
- Search interfaces offer additional tailoring for specific products

#### **Questions/Comments**